# Donna Donor Project Introduction

*Sep 2016 Bill Krieger*

This is a quick introduction to the Donna Donor Project for CSC 694, Fall 2016. Donna Donor is a web application that tracks the donations made to nonprofits. thanks… yow, bill

## The System

Here's a very basic (and crude) system diagram:

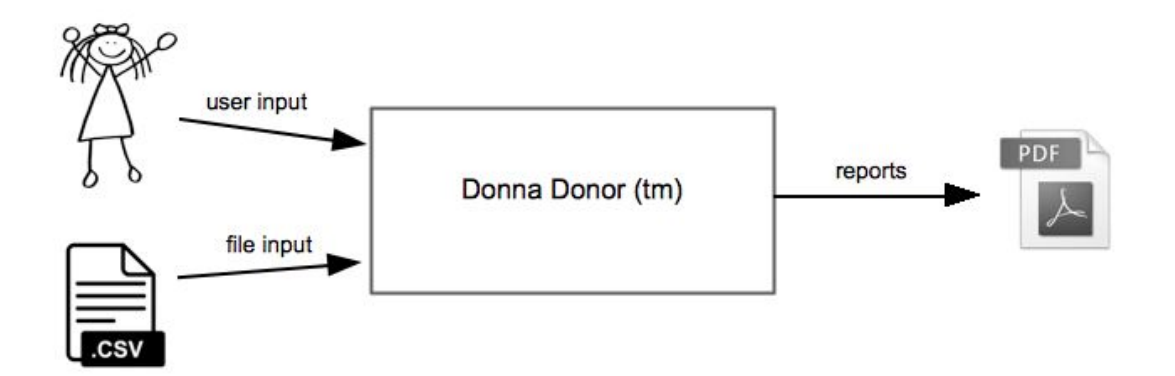

Donor data is input to Donna via user interaction with the system or comma-separated-values (CSV) files. Most often, system output will be custom reports in PDF format for either viewing or printing.

It's important to note that queries can also be made online via web pages. Also, the user must be able to "escape" the system by dumping/writing all data in CSV format.

The data model is pretty simple (I think) : Activities have Donors. Donors have Donations. Donations have Labels (ala gmail).

Obviously, donor information is sensitive and valuable to nonprofits and must be protected. Users must login to Donna to access this data. Some users will require a higher level of Admin access to add and remove users.

#### The Market

The impetus for Donna Donor is the potential market for such software. Nonprofits seems to have two basic options to keep track of donations:

- 1. Use Excel or Access. This approach is inexpensive but has limited functionality. Sometimes custom software is built on top of Access to meet the needs of a nonprofit.
- 2. Buy software, like Raiser's Edge. This approach is expensive, and the software is often difficult to use. Raiser's Edge offers training courses on how to use their program.

So, the fundamental question we will answer this term:

*Can we build donation-tracking software that has more functionality than Access and yet is cheaper and easier to use than Raiser's Edge?*

I have two potential customers lined up to work with us. We'll try to add a third during the term.

# The Technology

Some of the tech we will probably use includes:

- ➢ **Web application framework** Donna will be created using Ruby on Rails: [rubyonrails.org.](http://rubyonrails.org/)
- ➢ **Web page framework** We'll use Bootstrap for our HTML, CSS, Javascript user experience (UX) needs: [getbootstrap.com.](http://getbootstrap.com/)
- ➢ **Source code collaboration** We'll share software using git and Github: [github.com/](https://github.com/).
- ➢ **Software development methodology** We will be agile: [agilemanifesto.org.](http://agilemanifesto.org/)

Some more buzzwords and acronyms: cloud9, ryver, heroku, etc.

#### **Conclusion**

The first half of the course will be: 1) learning Rails via tutorial, and 2) defining and designing Donna with the help of our potential customers.

The official halfway point: We'll do a screen demo for our users.

The second half of 694 will be coding everything up and winning. thanks… yow, bill [wtkrieger@noctrl.edu](mailto:wtkrieger@noctrl.edu)

### Appendix A. Some links

Here's a marketing video of the Raiser's Edge donation software: www.blackbaud.com/fundraising-and-relationship-management/raisers-edge

Here's an example of an Access system with some templates added on. They call this "Access 2010 Charitable Contributions Web Database"

support.office.com/en-us/article/Video-Use-the-Charitable-Contributions-Web-Dat abase-template-54fd8131-a0b6-40ce-a4d9-6abb97e953e5

Some more marketing research… this is a May 2016 blog post: "6 Free and Open Source Fundraising Software Options To Kick Off Your Donation Campaign" http://blog.capterra.com/free-fundraising-software/